## **Novos blocos: Manipulação de dados do Token de Acesso**

O Cronapp disponibilizou novas funções para adicionar, modificar e obter variáveis de Token. Tais funções são extremamente úteis para evitar uso de variáveis de sessão e para criação de sistemas Multi Tenant (multi inquilino).

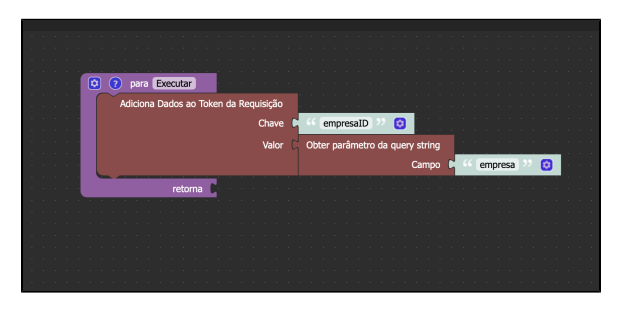

**Figura 1 - Exemplo de uso do novo bloco de programação**

O Cronapp, em seu esquema de autenticação padrão, utiliza tokens JWT (JSON Web Token). Tais tokens são informações criptografadas que levam, como a sigla sugere, um JSON como estrutura de dados interna. Essas informações são utilizadas pelo Cronapp para autorização de serviços da aplicação. Ao definir uma variável de token, um novo campo será adicionado a esse JSON e, consequentemente, ao token. Após isso, o token é atualizado e devolvido para ser utilizado pelo cliente.

Existem limitações quanto ao tipo de dados e ao tamanho máximo do token:

- **Tamanho Máximo**: 4Kb.
- **Tipo de dados**: qualquer informação passada será serializada como String dentro do token, logo, objetos complexos não devem ser usados.